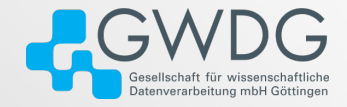

### GWDG AG-C

# High-Bandwidth Linux FileIO with O\_DIRECT

Dr. Freja Nordsiek

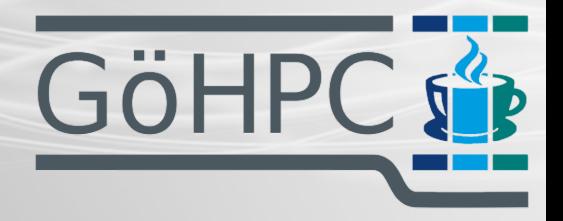

June 7, 2023 GöHPC Coffee

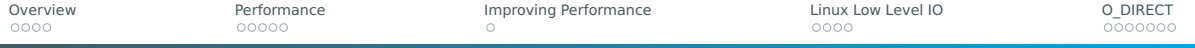

### Table of contents

**1** [Overview](#page-2-0)

### 2 [Performance](#page-7-0)

3 [Improving Performance](#page-15-0)

4 [Linux Low Level IO](#page-18-0)

### 5 O DIRECT

<span id="page-2-0"></span>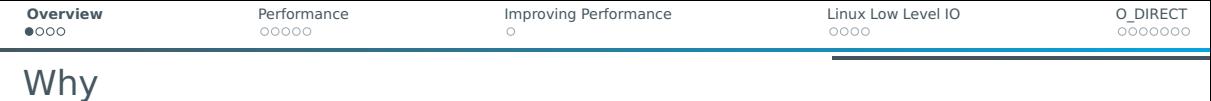

### Why do IO?

- Give program data
- Get program results
- **Move data to another device**

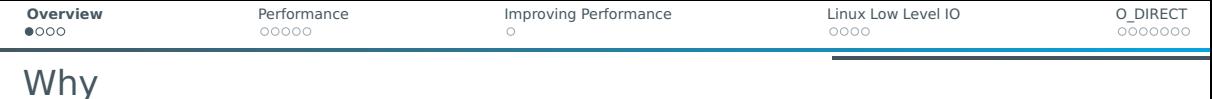

### Why do IO?

- Give program data
- Get program results
- **Move data to another device**

### IO Devices:

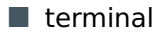

### $\blacksquare$  files

direct disk access

### sockets

various other pseudo-files

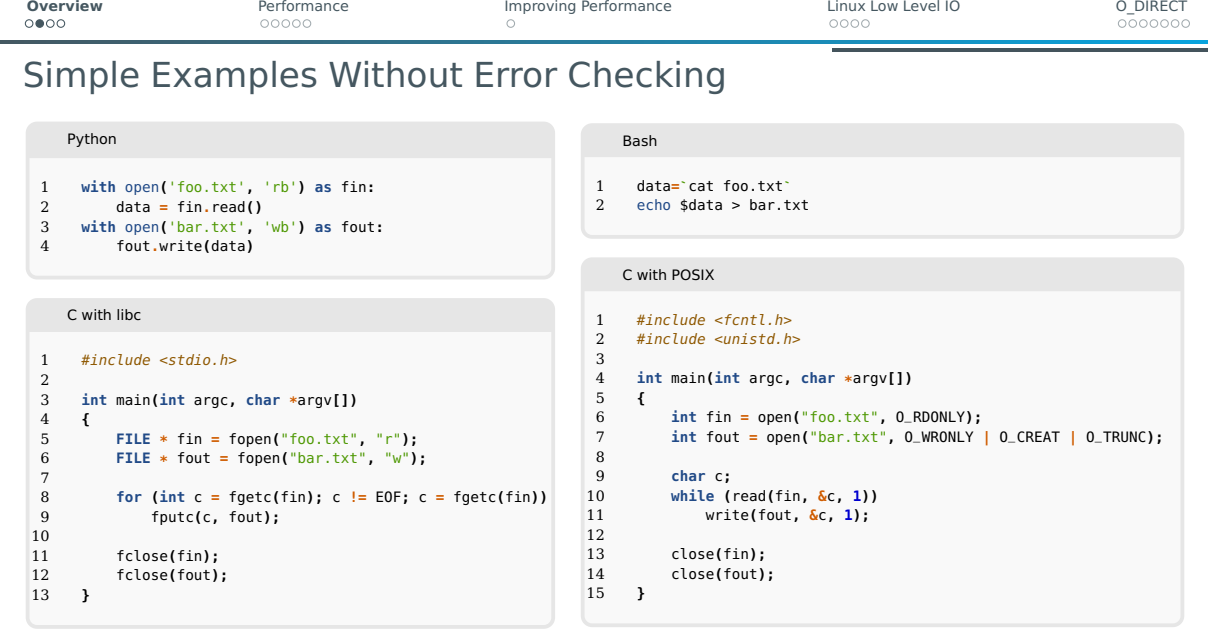

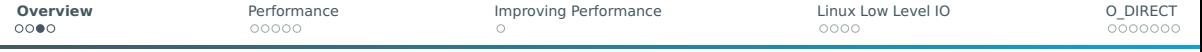

### How IO Is Done (non-memory-mapped)– User Side

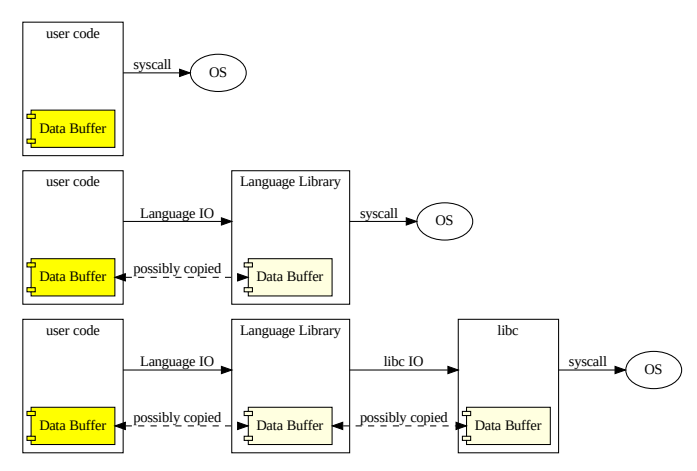

Note: functions can return earlier on the chain depending on buffering, size of data, previous operations, etc.

Dr. Freja Nordsiek GöHPC Coffee 5 / [23](#page-31-0)

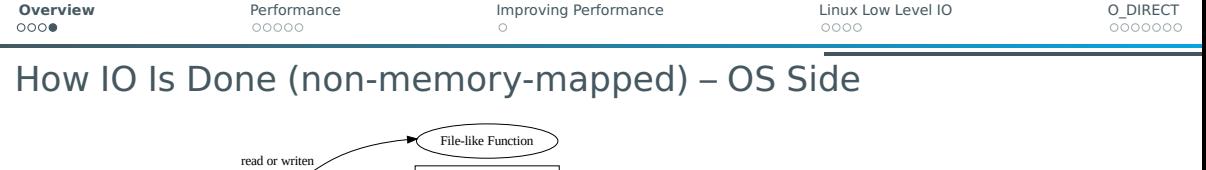

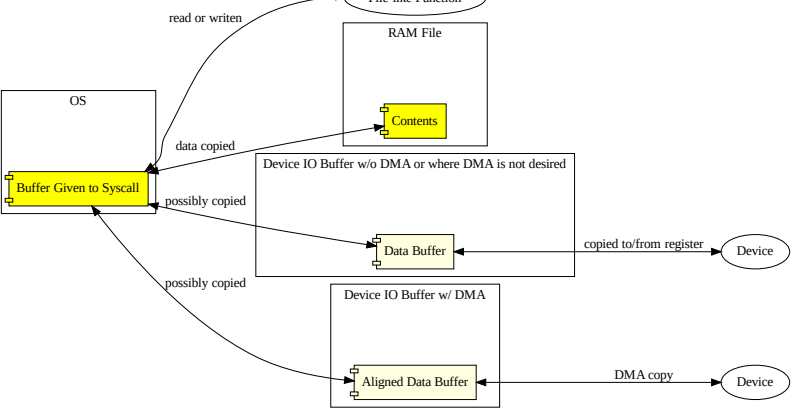

Note: depending on buffering/caching and previous operations, not every syscall results in a read/write.

Dr. Freja Nordsiek 6/[23](#page-31-0) and 1999 and 1999 and 1999 and 1999 and 1999 and 1999 and 1999 and 1999 and 1999 and 1999 and 1999 and 1999 and 1999 and 1999 and 1999 and 1999 and 1999 and 1999 and 1999 and 1999 and 1999 and 1999

<span id="page-7-0"></span>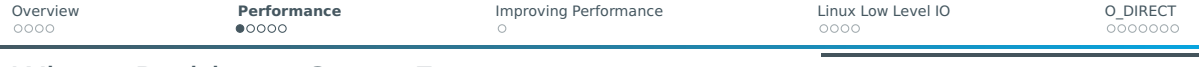

### Where Problems Come From

Alignment for Devices with DMA on OS Side

- $\blacksquare$  Data must be read/written in increments of N bytes
- $\blacksquare$  Read/written data start/end addresses must be multiples of N bytes

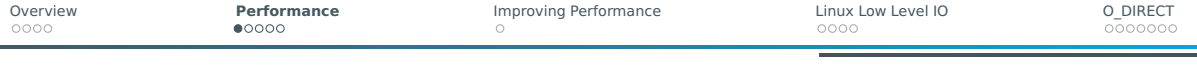

### Where Problems Come From

Alignment for Devices with DMA on OS Side

- $\blacksquare$  Data must be read/written in increments of N bytes
- $\blacksquare$  Read/written data start/end addresses must be multiples of N bytes

### Multiple IO Layers User Side

 $1 - 3 +$  layers

- worst: wrapper  $\rightarrow$  library  $\rightarrow$  language lib  $\rightarrow$  libstdc++  $\rightarrow$  libc  $\rightarrow$  syscall
- Time overhead of each layer
	- $\blacktriangleright$  Validate arguments
	- $\blacktriangleright$  Check errors
	- $\blacktriangleright$  ...
- $\blacksquare$  Each layer might copy data buffer one or more times

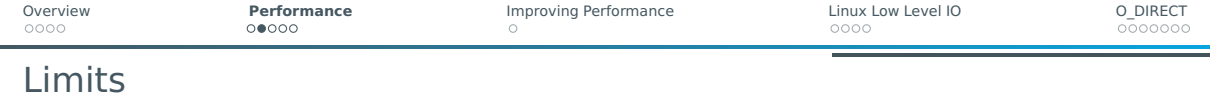

### Device latency

Device bandwidth limits

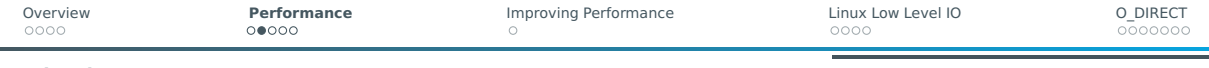

# Limits

- Device latency
- Device bandwidth limits
- Logic and setup latency
	- $\blacktriangleright$  Each IO layer requires time to complete
	- $\blacktriangleright$  Logic for file-like functions
	- $\blacktriangleright$  Filesystem logic for disks
	- $\blacktriangleright$  Setting up transfers

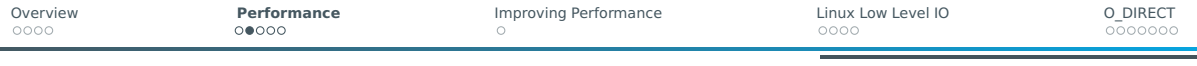

# Limits

- **Device latency**
- **Device bandwidth limits**
- Logic and setup latency
	- $\blacktriangleright$  Each IO layer requires time to complete
	- $\blacktriangleright$  Logic for file-like functions
	- $\blacktriangleright$  Filesystem logic for disks
	- $\blacktriangleright$  Setting up transfers
- $\blacksquare$  Memory bandwidth limits
	- $\triangleright$  Data is read and/or written every copy
	- $\triangleright$  Desktop/mobile CPUs have low bandwidth
	- I Server CPUs have more more bandwidth but many more cores
	- Competing with other memory bandwidth intensive operations
	- I Crossing NUMA boundaries can reduce bandwidth limit

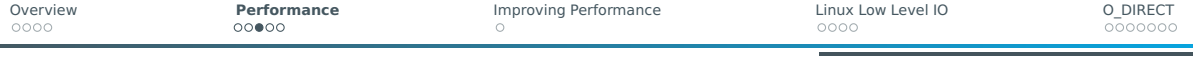

# Performance Limit – Device

- Latency and bandwidth can be looked up or calculated
- **Must consider full chain (e.g. network connections)**
- $\blacksquare$  Must consider which steps are a/synchronous

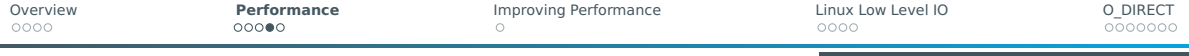

# Performance Limit – IO Logic Latency

Must be measured (often a distribution) with data copying time subtracted.

 $\lim$ it =  $\frac{\langle n \rangle}{\langle n \rangle}$  $\langle t_{\text{latercy}} \rangle$ 

Where  $\langle n \rangle$  is average number of bytes read/written each call and  $\langle t_{\text{latency}} \rangle$  is the average latency of each call.

Increasing  $\langle n \rangle$  increases this limit.

Small reads and writes most likely to hit this limit.

Less layers can reduce  $\langle t_{\text{latency}} \rangle$  depending on buffering (can make worse with some configurations).

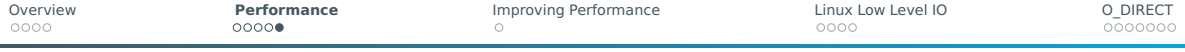

Performance Limit – Memory Bandwidth (ignoring NUMA)

Total memory bandwidth for  $N_{chan}$  with bandwidth  $B_{mem-chain}$  is

 $B_{mem,tot} = N_{chan}B_{mem.chan}$ 

IO to/from the device requires 1 read/write plus 1 read and 1 write for each buffer copy  $N_{\text{conv}}$ . The memory bandwidth limit is then

$$
limit = \frac{B_{mem,tot}}{1 + 2N_{copy}}
$$

Reducing  $N_{\text{copy}}$  improves limit.

Reducing number of layers is easiest way to reduce  $N_{conv}$ .

<span id="page-15-0"></span>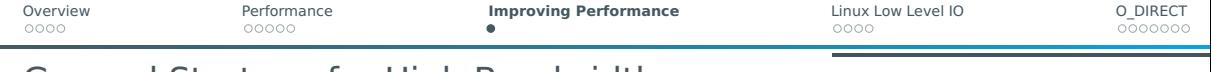

General Strategy for High Bandwidth

Bigger reads/writes minimize impact of  $\langle t_{\text{latency}} \rangle$ 

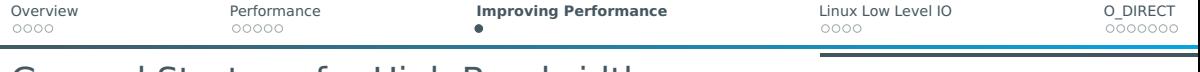

### General Strategy for High Bandwidth

- **Bigger reads/writes minimize impact of**  $\langle t_{\text{latency}} \rangle$
- Going to lower level IO to reduce layers
	- **Can reduce**  $\langle t_{\text{latency}} \rangle$
	- $\blacktriangleright$  Reduces  $N_{conv}$

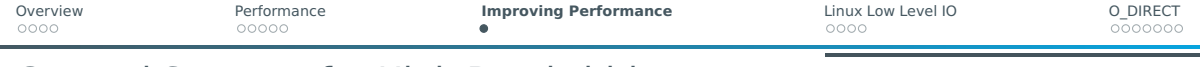

## General Strategy for High Bandwidth

- **Bigger reads/writes minimize impact of**  $\langle t_{\text{latency}} \rangle$
- Going to lower level IO to reduce layers
	- $\blacktriangleright$  Can reduce  $\langle t_{\text{latency}} \rangle$
	- Reduces  $N_{conv}$
- $\blacksquare$  Aligning reads/writes to N bytes for DMA
	- $\triangleright$  Only possible for lowest level IO (direct syscalls)
	- $\triangleright$  0 DIRECT on Linux
		- $N_{conv} = 0$
		- DMA does all work freeing core for other tasks while IO completes

<span id="page-18-0"></span>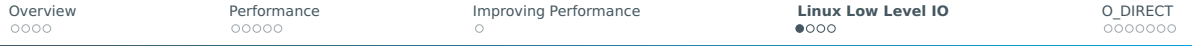

# libc and Linux equivalents

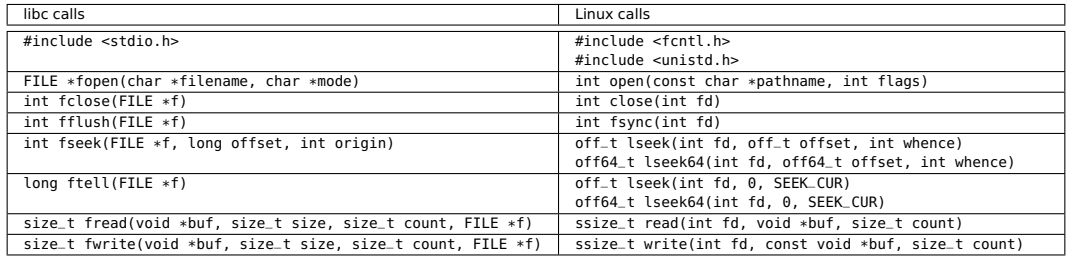

Linux file handles are int.

On Linux, the following are file handles

sockets

#### stdin, stdout, stderr

### $\blacksquare$  pipes

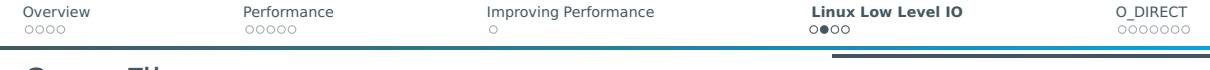

int  $fd = open("foo.txt", FLAGS);$ FLAGS are OR-ed together

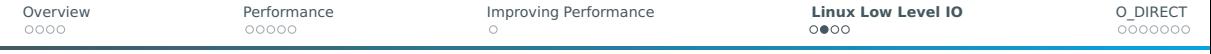

int  $fd = open("foo.txt", FLAGS);$ FLAGS are OR-ed together

#### Access FLAGS

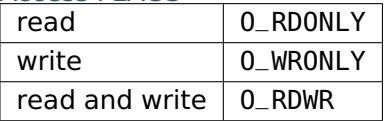

#### Creation FLAGS

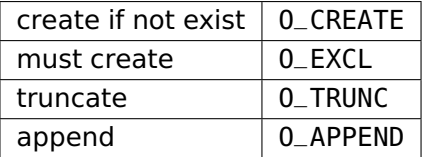

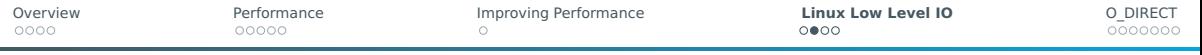

int  $fd = open("foo.txt", FLAGS);$ FLAGS are OR-ed together

#### Access FLAGS

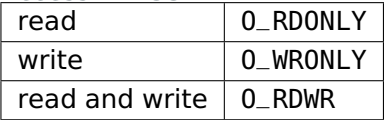

#### Creation FLAGS

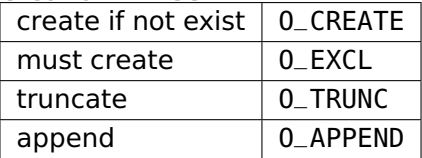

### Synchronization FLAGS

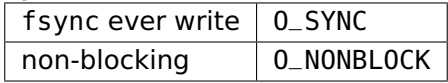

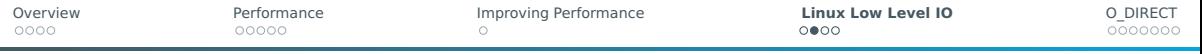

int  $fd = open("foo.txt", FLAGS);$ FLAGS are OR-ed together

#### Access FLAGS

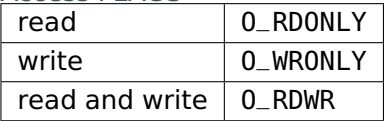

#### Creation FLAGS

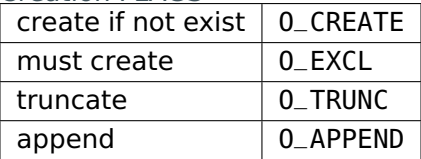

### Synchronization FLAGS

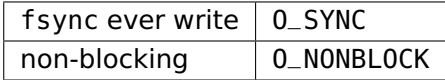

Aligned IO FLAGS

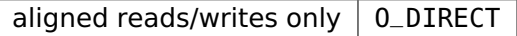

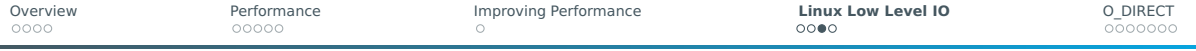

```
Getting And Changing FLAGS
```
Get FLAGS int flags =  $fcnt(fd, F_GETFL)$ ;

Change some FLAGS

int err = fcntl(fd, F\_SETFL, FLAGS);

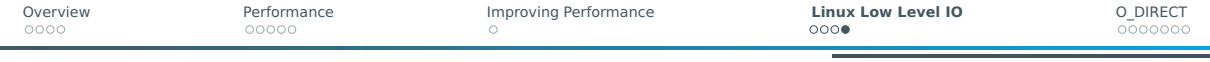

# Read And Write

Read  $size_t$  bytes\_read = read(fd, buffer, bytes\_to\_read); Write

ssize\_t bytes\_written = write(fd, buffer, bytes\_to\_write);

<span id="page-25-0"></span>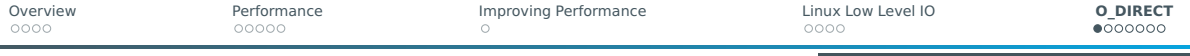

### Enable And Disable

Enable O\_DIRECT

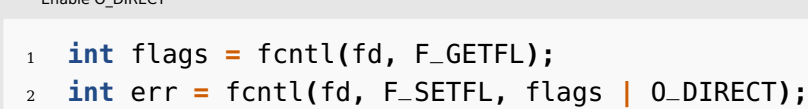

```
Disable O_DIRECT
1 int flags = fcntl(fd, F_GETFL);
2 int err = fcntl(fd, F_SETFL, flags & ~O_DIRECT);
```
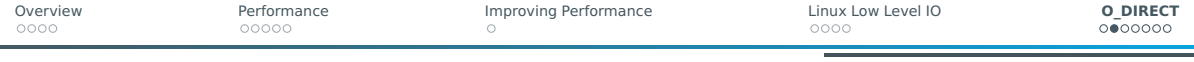

Aligned Reads And Writes – Requirements

- ssize\_t bytes\_read = read(fd, buffer, bytes\_to\_read\_write);
- ssize\_t bytes\_written = write(fd, buffer, bytes\_to\_read\_write);

### Requirements

- $\blacksquare$  buffer starting address must be a multiple of N
- $\blacksquare$  bytes\_to\_read\_write must be a multiple of N

### Alignment N

N is generally 512 bytes, but page aligning (4096 bytes usually) reads/writes can result in better performance in many cases (particularly for disks).

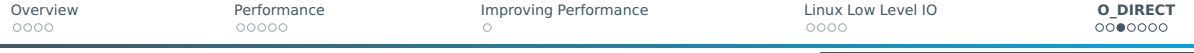

### Aligned Reads And Writes – When

- $\blacksquare$  If performance gains are worth the trouble
- $\blacksquare$  Sometimes data records are a multiple of N
	- $\triangleright$  The number of pixels in high resolution cameras is often a multiple of 512 or even 4096
	- $\triangleright$  Large fixed size records can often be padded to 512 or 4096 bytes with negligible loss of space
- Sometimes something big must be copied (enable 0\_DIRECT for all but the unaligned head and tail)
- $\blacksquare$  Reading a big file sequentially (buffer large aligned chunks at a time)

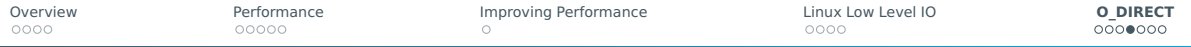

# Making An Aligned Buffer – Direct C Allocation

#### If direct C calls can be made:

```
C11 or newer
1 \#include \leq stdlib.h>\frac{2}{3}11 ...
\frac{4}{5}5 char * buf = aligned_alloc(alignment, size);
```

```
POSIX (includes Linux)
1 \#include \leq \leq \leq \leq \leq \leq \leq \leq \leq \leq \leq \leq \leq \leq \leq \leq \leq \leq \leq \leq \leq \leq \leq \leq \leq \leq \leq \leq \leq \leq \leq \leq \leq \leq \leq \le\frac{2}{3}11 \ldots\frac{4}{5}5 char * buf;
                      6 int err = posix_memalign(&buf, alignment, size);
```
### Freed as normal with free(buf);.

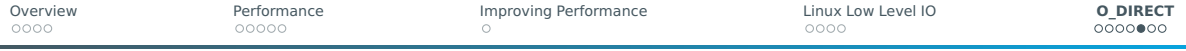

Making An Aligned Buffer – From Unaligned Allocation (Method)

Sometimes, one only has access to unaligned allocation. An aligned suballocation of n bytes can be made in the following steps:

- **1** Round *n* up to the nearest multiple of N to get  $n_{unaligned}$
- 2 Allocate  $n_{unaligned}$  bytes for the unaligned buffer
- 3 Round the starting address of the unaligned buffer up to the nearest multple of N to get  $a_{\text{aligned}}$
- 4 The aligned buffer of size n starts at address  $a_{\text{aligned}}$
- 5 When done with the buffer, free the unaligned buffer

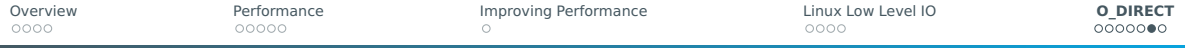

Making An Aligned Buffer – From Unaligned Allocation (Example)

```
1 #include \leqstdlib.h>
2
3 / / / ...4
5 size_t blocks = n / alignment;
6 if (n % alignment != 0)
7 blocks++;
8 char * buf_unaligned = malloc(blocks * alignment);
9 char * buf = buf_unaligned;
10 uintptr_t misalignment = (uintptr_t)buf_unaligned % alignment
11 if (misalignment != 0)
12 buf += (alignment - misalignment);
```
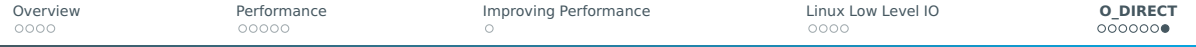

# Alternatives When O\_DIRECT Is Not Possible

#### <span id="page-31-0"></span>Memory Mapping for Files

- Uses virtual memory system
- $\blacksquare$  File looks like an array (very simple access)
- OS handles aligned reads and writes dynamically in response to reads and writes in the background
- More overhead compared to 0\_DIRECT
- Extra work for large files on 32-bit systems (can only map chunks at a time)